## Marchés visés/Targeted markets

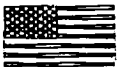

Use this chart to identify which companies are the most active in your region. Company profiles are found on the page indicated below.

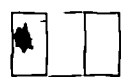

Utilisez ce tableau pour connaître les sociétés les plus actives dans votre région. Le profil de l'entreprise se trouve à la page indiquée.

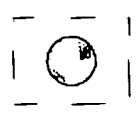

貴方の地域で最も活躍している会社を確認するためにこの表を御利 用下さい。会社概要は指定され、たページにございます。

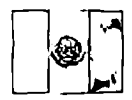

Sírvase utilizar este cuadro para tomar conocimiento de las compañías quebequenses más activas en vuestro país. El perfil de la empresa se encuentra en la página citada a este afecto.

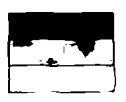

Die in Ihrem Gebiet aktivsten Firmen entnehmen Sie dieser Abbildung. Einzelheiten über die jeweiliegen Firmen finden Sie auf der unten angedeuteten Katalogseite.

Q

-<br>-<br>-<br>-<br>-

 $\bullet$  $\bullet$